## Package 'pmxTools'

January 10, 2020

<span id="page-0-0"></span>Type Package

Title Pharmacometric and Pharmacokinetic Toolkit

Version 1.0

Maintainer Justin Wilkins <justin.wilkins@occams.com>

Contact Justin Wilkins <justin.wilkins@occams.com>

Description Pharmacometric tools for common data analytical tasks; closedform solutions for calculating concentrations at given times after dosing based on compartmental PK models (1-compartment, 2-compartment and 3 compartment, covering infusions, zeroand first-order absorption, and lag times, after single doses and at steady state, per Bertrand & Mentre (2008) <http://lixoft.com/wpcontent/uploads/2016/03/PKPDlibrary.pdf>); parametric simulation from NONMEMgenerated parameter estimates and other output; and parsing, tabulating and plotting results generated by Perl-speaks-NONMEM (PsN).

License GPL-2

URL <https://github.com/kestrel99/pmxTools>

BugReports <https://github.com/kestrel99/pmxTools/issues>

LazyData TRUE

RoxygenNote 7.0.2

Imports ggplot2, ggrepel, gridExtra, chron

Depends MASS, stringr, XML

Suggests testthat

Encoding UTF-8

NeedsCompilation no

Author Justin Wilkins [aut, cre] (<https://orcid.org/0000-0002-7099-9396>), Bill Denney [aut] (<https://orcid.org/0000-0002-5759-428X>), Rik Schoemaker [aut], Leonid Gibiansky [ctb],

Andrew Hooker [ctb], E. Niclas Jonsson [ctb], Mats O. Karlsson [ctb], John Johnson [ctb]

## Repository CRAN

Date/Publication 2020-01-10 07:50:02 UTC

## R topics documented:

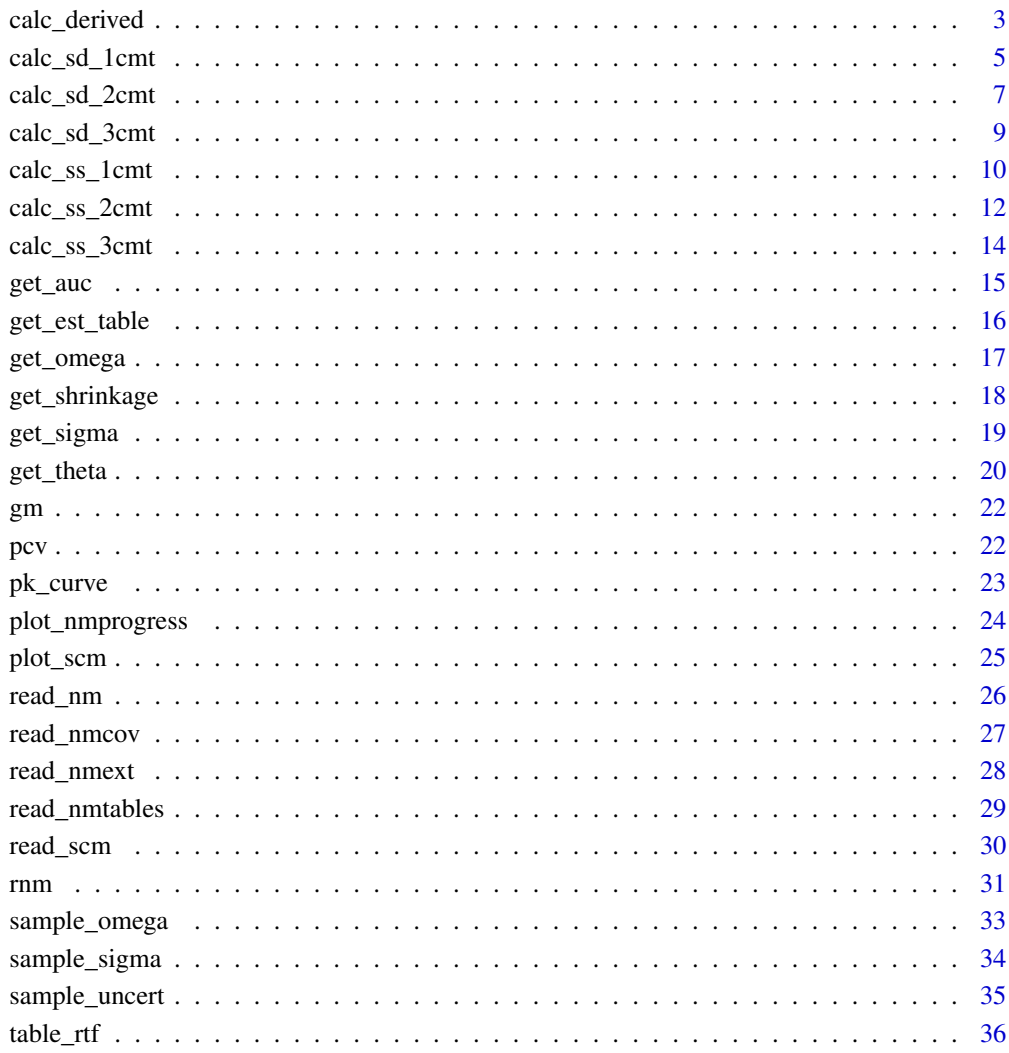

**Index** 

<span id="page-2-0"></span>

## Description

Calculate derived pharmacokinetic parameters for a 1-, 2-, or 3-compartment linear model.

```
calc_derived(..., verbose = FALSE)
calc_derived_1cpt(
 CL,
  V = NULL,V1 = NULL,ka = NULL,tlag = NULL,type = "all",sigdig = 5
)
calc_derived_2cpt(
  CL,
 V1 = NULL,V2,
  Q2 = NULL,V = NULL,Q = NULL,ka = NULL,tlag = NULL,
  type = "all",sigdig = 5
\mathcal{L}calc_derived_3cpt(
  CL,
  V1 = NULL,V2,
  V3,
  Q2 = NULL,Q3,
  V = NULL,Q = NULL,ka = NULL,tlag = NULL,
  type = "all",
```
sigdig = 5  $\lambda$ 

#### Arguments

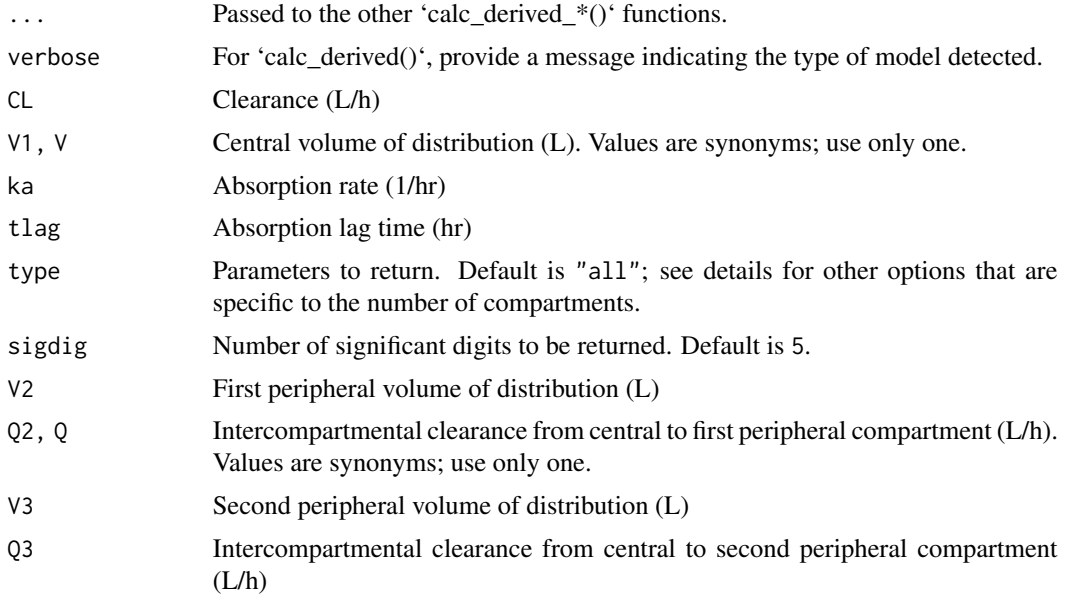

## Value

Return a list of derived PK parameters for a 1-, 2-, or 3-compartment linear model given provided clearances and volumes based on the 'type'.

- Vss: Volume of distribution at steady state,  $V_{ss}$  (L); 1-, 2-, and 3-compartment
- k10: First-order elimination rate,  $k_{10}$  (/h); 1-, 2-, and 3-compartment
- k12: First-order rate of transfer from central to first peripheral compartment,  $k_{12}$  (/h); 2- and 3-compartment
- k21: First-order rate of transfer from first peripheral to central compartment,  $k_{21}$  (/h); 2- and 3-compartment
- k13: First-order rate of transfer from central to second peripheral compartment,  $k_{13}$  (/h); 3compartment
- k31: First-order rate of transfer from second peripheral to central compartment, $k_{31}$  (/h); 3compartment
- thalf\_alpha:  $t_{1/2,\alpha}$  (h); 1-, 2-, and 3-compartment
- thalf\_beta:  $t_{1/2,\beta}$  (h); 2- and 3-compartment
- thalf\_gamma:  $t_{1/2,\gamma}$  (h); 3-compartment
- alpha:  $\alpha$ ; 1-, 2-, and 3-compartment
- beta:  $\beta$ ; 2- and 3-compartment
- gamma:  $\beta$ ; 3-compartment
- <span id="page-4-0"></span>• trueA: true A; 1-, 2-, and 3-compartment
- trueB: true B; 2- and 3-compartment
- trueC: true C; 3-compartment
- fracA: fractional A; 1-, 2-, and 3-compartment
- fracB: fractional B; 2- and 3-compartment
- fracC: fractional C; 3-compartment

The input parameters with standardized names ('V1', 'V2', 'V3', 'CL', 'Q2', and 'Q3') are also returned in the list, and if provided, additional PK parameters of 'ka' and 'lag' are also returned in the list. All inputs may be scalars or vectors.

#### Author(s)

Justin Wilkins, <justin.wilkins@occams.com>

### References

Shafer S. L. CONVERT.XLS

Rowland M, Tozer TN. Clinical Pharmacokinetics and Pharmacodynamics: Concepts and Applications (4th). Lippincott Williams & Wilkins, Philadelphia, 2010.

#### Examples

```
params <- calc_derived(CL=29.4, V1=23.4, V2=114, V3=4614, Q2=270, Q3=73)
params <- calc_derived_1cpt(CL=16, V=25)
params <- calc_derived_2cpt(CL=16, V1=25, V2=50, Q=0.5)
params <- calc_derived_3cpt(CL=29.4, V1=23.4, V2=114, V3=4614, Q2=270, Q3=73)
```
calc\_sd\_1cmt *Calculate C(t) for a 1-compartment linear model*

#### Description

Calculate C(t) for a 1-compartment linear model

```
calc\_sd\_1cmt(t, dose, dur = NULL, tinf = NULL, ...)calc_sd_1cmt_linear_bolus(t, dose, ...)
calc_sd_1cmt_linear_oral_1_lag(t, dose, ...)
calc_sd_1cmt_linear_infusion(t, dose, tinf, ...)
calc_sd_1cmt_linear_oral_0(t, dose, dur, ...)
```

```
calc_sd_1cmt_linear_oral_1(t, dose, ...)
```
calc\_sd\_1cmt\_linear\_oral\_0\_lag(t, dose, dur, ...)

#### Arguments

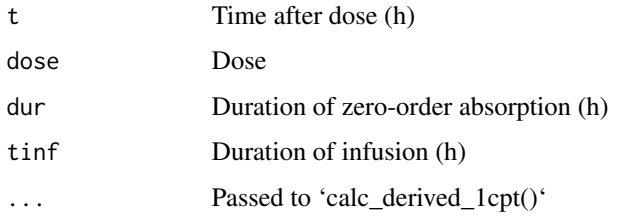

#### Value

Concentration of drug at requested time (t) after a single dose, given provided set of parameters and variables.

## Functions

- calc\_sd\_1cmt\_linear\_bolus: Calculate C(t) for a 1-compartment linear model after a single IV bolus dose
- calc\_sd\_1cmt\_linear\_oral\_1\_lag: Calculate C(t) for a 1-compartment linear model with first-order absorption after a single oral dose, with lag time
- calc\_sd\_1cmt\_linear\_infusion: Calculate C(t) for a 1-compartment linear model after a single IV infusion
- calc\_sd\_1cmt\_linear\_oral\_0: Calculate C(t) for a 1-compartment linear model with zeroorder absorption after a single oral dose
- calc\_sd\_1cmt\_linear\_oral\_1: Calculate C(t) for a 1-compartment linear model with firstorder absorption after a single oral dose
- calc\_sd\_1cmt\_linear\_oral\_0\_lag: Calculate C(t) for a 1-compartment linear model with zero-order absorption after a single oral dose, with lag time

## Author(s)

Justin Wilkins, <justin.wilkins@occams.com>

#### References

Bertrand J & Mentre F (2008). Mathematical Expressions of the Pharmacokinetic and Pharmacodynamic Models implemented in the Monolix software. [http://lixoft.com/wp-content/](http://lixoft.com/wp-content/uploads/2016/03/PKPDlibrary.pdf) [uploads/2016/03/PKPDlibrary.pdf](http://lixoft.com/wp-content/uploads/2016/03/PKPDlibrary.pdf)

Rowland M, Tozer TN. Clinical Pharmacokinetics and Pharmacodynamics: Concepts and Applications (4th). Lippincott Williams & Wilkins, Philadelphia, 2010.

## <span id="page-6-0"></span>calc\_sd\_2cmt 7

#### Examples

```
Ct <- calc_sd_1cmt_linear_bolus(t=0:24, CL=6, V=25, dose=600)
Ct <- calc_sd_1cmt_linear_oral_1_lag(t=0:24, CL=6, V=25, ka=1.1, dose=600, tlag=2)
Ct \leq calc_sd_1cmt_linear_infusion(t=0:24, CL=6, V=25, dose=600, tinf=1)
Ct <- calc_sd_1cmt_linear_oral_0(t=0:24, CL=6, V=25, dur=1.5, dose=600)
Ct <- calc_sd_1cmt_linear_oral_1(t=0:24, CL=6, V=25, ka=1.1, dose=600)
Ct <- calc_sd_1cmt_linear_oral_0_lag(t=0:24, CL=6, V=25, dur=1.5, dose=600, tlag=1.5)
```
calc\_sd\_2cmt *Calculate C(t) for a 1-compartment linear model*

## Description

Calculate C(t) for a 1-compartment linear model

#### Usage

```
calc\_sd\_2cmt(t, dose, dur = NULL, tinf = NULL, ...)calc_sd_2cmt_linear_bolus(t, dose, ...)
calc_sd_2cmt_linear_oral_1_lag(t, dose, ...)
calc_sd_2cmt_linear_infusion(t, dose, tinf, ...)
calc_sd_2cmt_linear_oral_0_lag(t, dose, dur, ...)
calc_sd_2cmt_linear_oral_0_lag(t, dose, dur, ...)
calc_sd_2cmt_linear_oral_1(t, dose, ...)
calc_sd_2cmt_linear_oral_0(t, dose, dur, ...)
```
## Arguments

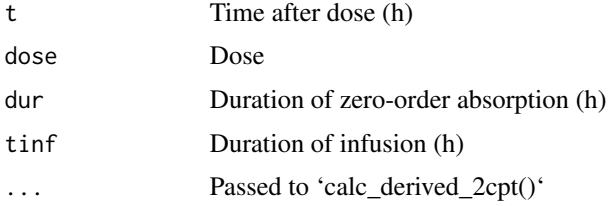

#### Value

Concentration of drug at requested time (t) after a single dose, given provided set of parameters and variables.

#### Functions

- calc\_sd\_2cmt\_linear\_bolus: Calculate C(t) for a 2-compartment linear model after a single IV bolus dose
- calc\_sd\_2cmt\_linear\_oral\_1\_lag: Calculate C(t) for a 2-compartment linear model after a single first-order oral dose with a lag time
- calc\_sd\_2cmt\_linear\_infusion: Calculate C(t) for a 2-compartment linear model after a single infusion
- calc\_sd\_2cmt\_linear\_oral\_0\_lag: Calculate C(t) for a 2-compartment linear model after a single zero-order oral dose, with lag time
- calc\_sd\_2cmt\_linear\_oral\_0\_lag: Calculate C(t) for a 2-compartment linear model after a single zero-order oral dose, with lag time
- calc\_sd\_2cmt\_linear\_oral\_1: Calculate C(t) for a 2-compartment linear model after a single first-order oral dose
- calc\_sd\_2cmt\_linear\_oral\_0: Calculate C(t) for a 2-compartment linear model after a single zero-order oral dose

#### Author(s)

Justin Wilkins, <justin.wilkins@occams.com>

#### References

Bertrand J & Mentre F (2008). Mathematical Expressions of the Pharmacokinetic and Pharmacodynamic Models implemented in the Monolix software. [http://lixoft.com/wp-content/](http://lixoft.com/wp-content/uploads/2016/03/PKPDlibrary.pdf) [uploads/2016/03/PKPDlibrary.pdf](http://lixoft.com/wp-content/uploads/2016/03/PKPDlibrary.pdf)

Rowland M, Tozer TN. Clinical Pharmacokinetics and Pharmacodynamics: Concepts and Applications (4th). Lippincott Williams & Wilkins, Philadelphia, 2010.

#### Examples

Ct <- calc\_sd\_2cmt\_linear\_bolus(t = 11.75, CL = 7.5, V1 = 20, V2 = 30, Q = 0.5, dose = 10) Ct <- calc\_sd\_2cmt\_linear\_oral\_1\_lag(t = 11.75, CL = 7.5, V1 = 20, V2 = 30, 0 = 0.5,

```
dose = 1000, ka = 1, tlag = 2)
```
- Ctrough <- calc\_sd\_2cmt\_linear\_infusion(t = 11.75, CL = 7.5, V1 = 20, V2 = 30, Q = 0.5, dose =  $10$ , tinf =  $1$ )
- Ctrough <- calc\_sd\_2cmt\_linear\_oral\_0\_lag(t = 11.75, CL = 7.5, V1 = 20, V2 = 30, Q = 0.5, dose = 1000, dur = 1, tlag=2)
- Ct <- calc\_sd\_2cmt\_linear\_oral\_0\_lag(t = 11.75, CL = 7.5, V1 = 20, V2 = 30, Q = 0.5, dose =  $1000$ , dur =  $1$ , tlag=2)
- Ct <- calc\_sd\_2cmt\_linear\_oral\_1(t = 11.75, CL = 7.5, V1 = 20, V2 = 30, Q = 0.5, dose =  $1000$ , ka =  $1$ )
- Ct <- calc\_sd\_2cmt\_linear\_oral\_0(t = 11.75, CL = 7.5, V1 = 20, V2 = 30, Q = 0.5, dose =  $1000$ , dur =  $1$ )

<span id="page-8-0"></span>

#### **Description**

Calculate C(t) for a 1-compartment linear model

#### Usage

```
calc\_sd\_3cmt(t, dose, dur = NULL, tinf = NULL, ...)calc_sd_3cmt_linear_bolus(t, dose, ...)
calc_sd_3cmt_linear_oral_1_lag(t, dose, ...)
calc_sd_3cmt_linear_infusion(t, dose, tinf, ...)
calc_sd_3cmt_linear_oral_0(t, dose, dur, ...)
calc_sd_3cmt_linear_oral_0_lag(t, dose, dur, ...)
calc_sd_3cmt_linear_oral_1(t, dose, ...)
```
## Arguments

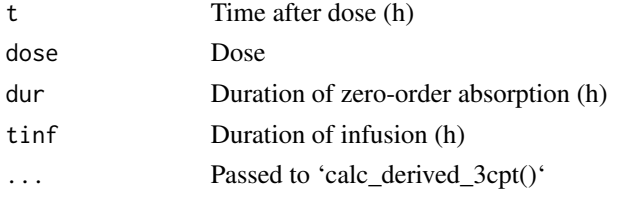

## Value

Concentration of drug at requested time (t) after a single dose, given provided set of parameters and variables.

## Functions

- calc\_sd\_3cmt\_linear\_bolus: Calculate C(t) for a 3-compartment linear model after a single IV bolus dose
- calc\_sd\_3cmt\_linear\_oral\_1\_lag: Calculate C(t) for a 3-compartment linear model after a single oral dose
- calc\_sd\_3cmt\_linear\_infusion: Calculate C(t) for a 3-compartment linear model after a single IV infusion
- calc\_sd\_3cmt\_linear\_oral\_0: Calculate C(t) for a 3-compartment linear model after a single dose, with zero-order absorption
- <span id="page-9-0"></span>• calc\_sd\_3cmt\_linear\_oral\_0\_lag: Calculate C(t) for a 3-compartment linear model after a single dose, with zero-order absorption and a lag time
- calc\_sd\_3cmt\_linear\_oral\_1: Calculate C(t) for a 3-compartment linear model after a single oral dose

#### Author(s)

Justin Wilkins, <justin.wilkins@occams.com>

#### References

Bertrand J & Mentre F (2008). Mathematical Expressions of the Pharmacokinetic and Pharmacodynamic Models implemented in the Monolix software. [http://lixoft.com/wp-content/](http://lixoft.com/wp-content/uploads/2016/03/PKPDlibrary.pdf) [uploads/2016/03/PKPDlibrary.pdf](http://lixoft.com/wp-content/uploads/2016/03/PKPDlibrary.pdf)

Rowland M, Tozer TN. Clinical Pharmacokinetics and Pharmacodynamics: Concepts and Applications (4th). Lippincott Williams & Wilkins, Philadelphia, 2010.

#### Examples

```
Ct \le calc_sd_3cmt_linear_bolus(t = 11.75, CL = 3.5, V1 = 20, V2 = 500,
    V3 = 200, Q2 = 0.5, Q3 = 0.05, dose = 100)
Ct \lt calc_sd_3cmt_linear_oral_1_lag(t = 11.75, CL = 3.5, V1 = 20, V2 = 500,
    V3 = 200, Q2 = 0.5, Q3 = 0.05, ka = 1, dose = 100, tlag = 1.5)
Ct <- calc_sd_3cmt_linear_infusion(t = 11.75, CL = 3.5, V1 = 20, V2 = 500,
    V3 = 200, Q2 = 0.5, Q3 = 0.05, dose = 100, tinf=1)
<code>Ct <- calc_sd_3cmt_linear_oral_0(t = 11.75, CL = 3.5, V1 = 20, V2 = 500, \frac{1}{2}</sup></sup></code>
    V3 = 200, Q2 = 0.5, Q3 = 0.05, dur = 1, dose = 100)
Ct <- calc_sd_3cmt_linear_oral_0_lag(t = 11.75, CL = 3.5, V1 = 20, V2 = 500,
    V3 = 200, Q2 = 0.5, Q3 = 0.05, dur = 1, dose = 100, tlag=1.5)
Ct <- calc_sd_3cmt_linear_oral_1(t = 11.75, CL = 3.5, V1 = 20, V2 = 500,
    V3 = 200, Q2 = 0.5, Q3 = 0.05, ka = 1, dose = 100)
```
calc\_ss\_1cmt *Calculate C(t) for a 1-compartment linear model at steady-state*

#### **Description**

Calculate C(t) for a 1-compartment linear model at steady-state

```
calc\_ss\_1cmt(tad, tau, dose, dur = NULL, tinf = NULL, ...)calc_ss_1cmt_linear_bolus(tad, tau, dose, ...)
calc_ss_1cmt_linear_infusion(tad, tau, dose, tinf, ...)
calc_ss_1cmt_linear_oral_0(tad, tau, dose, dur, ...)
```

```
calc_ss_1cmt_linear_oral_0_lag(tad, tau, dose, dur, ...)
calc_ss_1cmt_linear_oral_1_lag(tad, tau, dose, ...)
calc_ss_1cmt_linear_oral_1(tad, tau, dose, ...)
```
#### Arguments

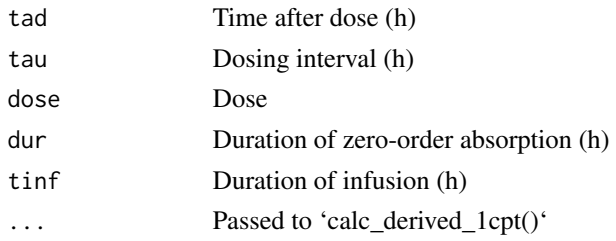

## Value

Concentration of drug at requested time (t) after a single dose, given provided set of parameters and variables.

## Functions

- calc\_ss\_1cmt\_linear\_bolus: Calculate C(t) for a 1-compartment linear model with IV bolus dosing at steady state
- calc\_ss\_1cmt\_linear\_infusion: Calculate C(t) for a 1-compartment linear model with infusion at steady state
- calc\_ss\_1cmt\_linear\_oral\_0: Calculate C(t) for a 1-compartment linear model with zeroorder oral absorption at steady state
- calc\_ss\_1cmt\_linear\_oral\_0\_lag: Calculate C(t) for a 1-compartment linear model with zero-order oral absorption at steady state, with lag time
- calc\_ss\_1cmt\_linear\_oral\_1\_lag: Calculate C(t) for a 1-compartment linear model with first-order oral absorption at steady state, with lag time
- calc\_ss\_1cmt\_linear\_oral\_1: Calculate C(t) for a 1-compartment linear model with firstorder oral absorption at steady state

#### Author(s)

Justin Wilkins, <justin.wilkins@occams.com>

#### References

Bertrand J & Mentre F (2008). Mathematical Expressions of the Pharmacokinetic and Pharmacodynamic Models implemented in the Monolix software. [http://lixoft.com/wp-content/](http://lixoft.com/wp-content/uploads/2016/03/PKPDlibrary.pdf) [uploads/2016/03/PKPDlibrary.pdf](http://lixoft.com/wp-content/uploads/2016/03/PKPDlibrary.pdf)

Rowland M, Tozer TN. Clinical Pharmacokinetics and Pharmacodynamics: Concepts and Applications (4th). Lippincott Williams & Wilkins, Philadelphia, 2010.

#### Examples

```
Ct <- calc_ss_1cmt_linear_bolus(t=0:24, CL=6, V=25, dose=600, tau=24)
Ct <- calc_ss_1cmt_linear_infusion(tad=0:36, CL=2, V=25, dose=600, tinf=1, tau=24)
Ct <- calc_ss_1cmt_linear_oral_0(tad=0:36, CL=2, V=25, dose=600, dur=1, tau=24)
Ct <- calc_ss_1cmt_linear_oral_0_lag(tad=0:36, CL=2, V=25, dose=600, dur=1, tau=24, tlag=1.5)
Ct <- calc_ss_1cmt_linear_oral_1_lag(tad=0:36, CL=2, V=25, dose=600,
    ka=0.25, tlag=0.75, tau=24)
Ct <- calc_ss_1cmt_linear_oral_1(tad=0:36, CL=2, V=25, dose=600, ka=0.25, tau=24)
```
calc\_ss\_2cmt *Calculate C(t) for a 2-compartment linear model at steady-state*

#### **Description**

Calculate C(t) for a 2-compartment linear model at steady-state

#### Usage

```
calc\_ss\_2cmt(tad, tau, dose, dur = NULL, tinf = NULL, ...)calc_ss_2cmt_linear_bolus(tad, tau, dose, ...)
calc_ss_2cmt_linear_infusion(tad, tau, dose, tinf, ...)
calc_ss_2cmt_linear_oral_0(tad, tau, dose, dur, ...)
calc_ss_2cmt_linear_oral_1_lag(tad, tau, dose, ...)
calc_ss_2cmt_linear_oral_0_lag(tad, tau, dose, dur, ...)
calc_ss_2cmt_linear_oral_1(tad, tau, dose, ...)
```
#### **Arguments**

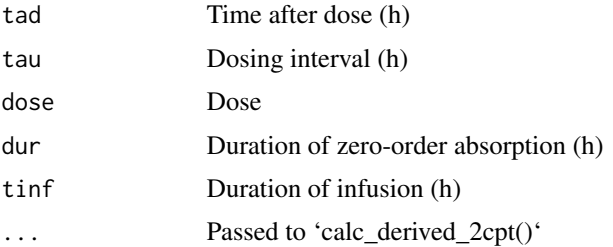

#### Value

Concentration of drug at requested time (t) at steady-state, given provided set of parameters and variables.

<span id="page-11-0"></span>

#### calc\_ss\_2cmt 13

## Functions

- calc\_ss\_2cmt\_linear\_bolus: Calculate C(t) for a 2-compartment linear model with IV bolus dosing at steady-state
- calc\_ss\_2cmt\_linear\_infusion: Calculate C(t) for a 2-compartment linear model with infusion at steady state
- calc\_ss\_2cmt\_linear\_oral\_0: Calculate C(t) for a 2-compartment linear model at steadystate with zero-order oral dosing
- calc\_ss\_2cmt\_linear\_oral\_1\_lag: Calculate C(t) for a 2-compartment linear model at steady-state with first-order oral dosing
- calc\_ss\_2cmt\_linear\_oral\_0\_lag: Calculate C(t) for a 2-compartment linear model at steady-state with zero-order oral dosing and a lag time
- calc\_ss\_2cmt\_linear\_oral\_1: Calculate C(t) for a 2-compartment linear model at steadystate with first-order oral dosing

#### Author(s)

Justin Wilkins, <justin.wilkins@occams.com>

#### References

Bertrand J & Mentre F (2008). Mathematical Expressions of the Pharmacokinetic and Pharmacodynamic Models implemented in the Monolix software. [http://lixoft.com/wp-content/](http://lixoft.com/wp-content/uploads/2016/03/PKPDlibrary.pdf) [uploads/2016/03/PKPDlibrary.pdf](http://lixoft.com/wp-content/uploads/2016/03/PKPDlibrary.pdf)

Rowland M, Tozer TN. Clinical Pharmacokinetics and Pharmacodynamics: Concepts and Applications (4th). Lippincott Williams & Wilkins, Philadelphia, 2010.

#### Examples

- Ct <- calc\_ss\_2cmt\_linear\_bolus(tad = 11.75, CL = 7.5, V1 = 20, V2 = 30, Q = 0.5, dose =  $10$ , tau= $24$ )
- Ct <- calc\_ss\_2cmt\_linear\_infusion(tad = 11.75, CL = 7.5, V1 = 20, V2 = 30, 0 = 0.5, dose =  $10$ , tinf =  $1$ , tau =  $12$ )
- Ct <- calc\_ss\_2cmt\_linear\_oral\_0(tad = 23, CL = 2.5, V1 = 20, V2 = 30, Q = 0.5, dose = 1000, dur = 1, tau = 24)
- Ct <- calc\_ss\_2cmt\_linear\_oral\_1\_lag(tad = 11.75, CL = 7.5, V1 = 20, V2 = 30, Q = 0.5, dose =  $1000$ , ka =  $1$ , tau= $24$ , tlag= $2$ )
- Ct <- calc\_ss\_2cmt\_linear\_oral\_0\_lag(tad = 23, CL = 2.5, V1 = 20, V2 = 30, Q = 0.5, dose =  $1000$ , dur =  $1$ , tau =  $24$ , tlag= $2$ )
- Ct <- calc\_ss\_2cmt\_linear\_oral\_1(tad = 11.75, CL = 7.5, V1 = 20, V2 = 30, Q = 0.5, dose =  $1000$ , ka =  $1$ , tau=24)

<span id="page-13-0"></span>

#### Description

Calculate C(t) for a 3-compartment linear model at steady-state

#### Usage

```
calc_ss_3cmt(tad, tau, dose, dur = NULL, tinf = NULL, ...)
calc_ss_3cmt_linear_bolus(tad, tau, dose, ...)
calc_ss_3cmt_linear_oral_1_lag(tad, tau, dose, ...)
calc_ss_3cmt_linear_infusion(tad, tau, dose, tinf, ...)
calc_ss_3cmt_linear_oral_0(tad, tau, dose, dur, ...)
calc_ss_3cmt_linear_oral_0_lag(tad, tau, dose, dur, ...)
calc_ss_3cmt_linear_oral_1(tad, tau, dose, ...)
```
## Arguments

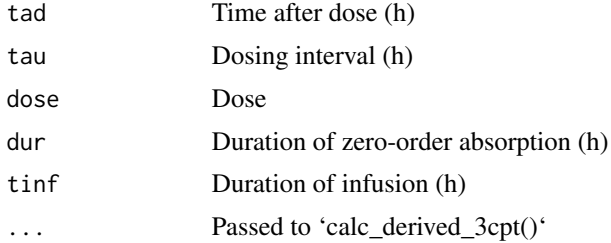

## Value

Concentration of drug at requested time (t) at steady-state, given provided set of parameters and variables.

## Functions

- calc\_ss\_3cmt\_linear\_bolus: Calculate C(t) for a 3-compartment linear model at steady state with IV bolus dosing
- calc\_ss\_3cmt\_linear\_oral\_1\_lag: Calculate C(t) for a 3-compartment linear model at steady-state with first-order oral dosing with a lag time
- calc\_ss\_3cmt\_linear\_infusion: Calculate C(t) for a 3-compartment linear model at steady state with IV infusions

#### <span id="page-14-0"></span>get\_auc 15

- calc\_ss\_3cmt\_linear\_oral\_0: Calculate C(t) for a 3-compartment linear model at steady state, with zero-order absorption
- calc\_ss\_3cmt\_linear\_oral\_0\_lag: Calculate C(t) for a 3-compartment linear model at steady state, with zero-order absorption and lag time
- calc\_ss\_3cmt\_linear\_oral\_1: Calculate C(t) for a 3-compartment linear model at steadystate with first-order oral dosing

#### Author(s)

Justin Wilkins, <justin.wilkins@occams.com>

#### References

Bertrand J & Mentre F (2008). Mathematical Expressions of the Pharmacokinetic and Pharmacodynamic Models implemented in the Monolix software. [http://lixoft.com/wp-content/](http://lixoft.com/wp-content/uploads/2016/03/PKPDlibrary.pdf) [uploads/2016/03/PKPDlibrary.pdf](http://lixoft.com/wp-content/uploads/2016/03/PKPDlibrary.pdf)

Rowland M, Tozer TN. Clinical Pharmacokinetics and Pharmacodynamics: Concepts and Applications (4th). Lippincott Williams & Wilkins, Philadelphia, 2010.

#### Examples

```
<code>Ct <- calc_ss_3cmt_linear_bolus(t = 11.75, CL = 3.5, V1 = 20, V2 = 500, \frac{1}{2}</sup></sup> \frac{1}{2}</code>
    V3 = 200, Q2 = 0.5, Q3 = 0.05, dose = 100, tau=24)
Ctrough <- calc_ss_3cmt_linear_oral_1_lag(t = 11.75, CL = 3.5, V1 = 20, V2 = 500,
    V3 = 200, Q2 = 0.5, Q3 = 0.05, ka = 1, dose = 100, tau=24, tlag = 1.5)
<code>Ct \le calc_ss_3cmt_linear_infusion(tad = 11.75, CL = 2.5, V1 = 20, V2 = 50, \frac{1}{2} - 50, \frac{1}{2} - 50, \frac{1}{2} - 50, \frac{1}{2}</code>
    V3 = 100, Q2 = 0.5, Q3 = 0.05, dose = 1000, tinf=1, tau=24)
Ct <- calc_ss_3cmt_linear_oral_0(tad = 11.75, CL = 3.5, V1 = 20, V2 = 500,
    V3 = 200, Q2 = 0.5, Q3 = 0.05, dur = 1, dose = 100, tau = 24)
Ct <- calc_ss_3cmt_linear_oral_0_lag(tad = 11.75, CL = 3.5, V1 = 20, V2 = 500,
    V3 = 200, Q2 = 0.5, Q3 = 0.05, dur = 1, dose = 100, tau = 24, tlag = 1.5)
Ct <- calc_ss_3cmt_linear_oral_1(tad = 11.75, CL = 3.5, V1 = 20,
    V2 = 500, V3 = 200, Q2 = 0.5, Q3 = 0.05, ka = 1, dose = 100, tau = 24)
```
get\_auc *Calculate the area under the curve (AUC) for each subject over the time interval for dependent variables (*dv*) using the trapezoidal rule.*

#### Description

Calculate the area under the curve (AUC) for each subject over the time interval for dependent variables (dv) using the trapezoidal rule.

```
get_auc(data, time = "TIME", id = "ID", dv = "DV")
```
## <span id="page-15-0"></span>Arguments

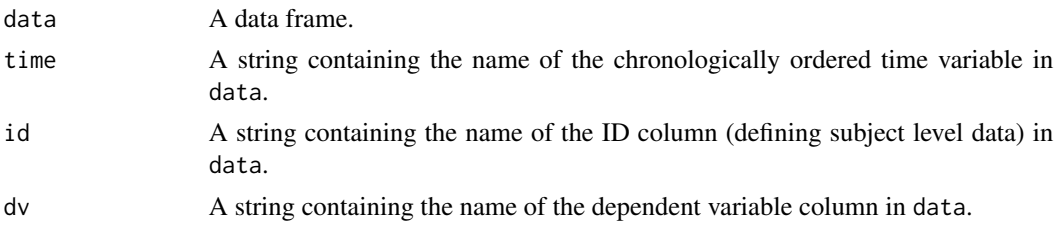

## Value

A data frame containing one AUC value for every subject as defined by id.

Based on the AUC function originally written by Leonid Gibiansky in package MIfuns 5.1, from Metrum Institute.

## Author(s)

Leonid Gibiansky, <lgibiansky@quantpharm.com>

## References

<https://code.google.com/archive/p/mifuns/>

#### Examples

## Not run: AUCs <- get\_auc(myAUCdata)

## End(Not run)

get\_est\_table *Create a table of model parameter estimates from a NONMEM output object.*

## Description

Create a table of model parameter estimates from a NONMEM output object.

```
get_est_table(
  x,
  thetaLabels = c(),
  omegaLabels = c(),
  sigmaLabels = c(),
  sigdig = 3
\mathcal{E}
```
## <span id="page-16-0"></span>get\_omega 17

## Arguments

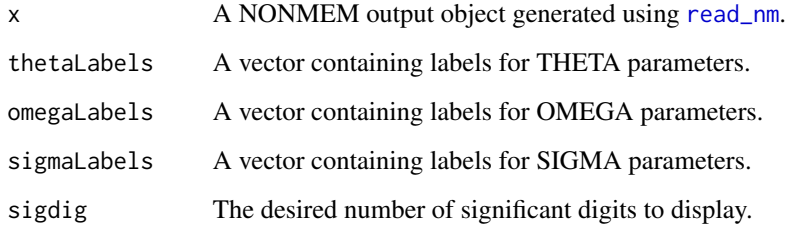

## Value

A named vector of NONMEM model parameter estimates.

## Author(s)

Justin Wilkins, <justin.wilkins@occams.com>

## See Also

NONMEM (<http://www.iconplc.com/innovation/nonmem/>)

## Examples

```
## Not run:
nmOutput <- read_nm("run315.xml")
estTab <- get_est_table(nmOutput)
```

```
## End(Not run)
```
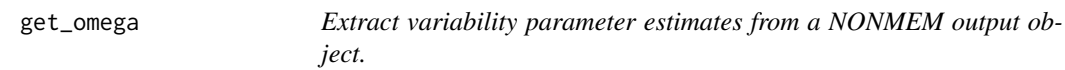

## Description

Extract variability parameter estimates from a NONMEM output object.

```
get\_omega(x, output = "est", sigdig = 6, sep = "-", est.setep = NULL)
```
#### <span id="page-17-0"></span>Arguments

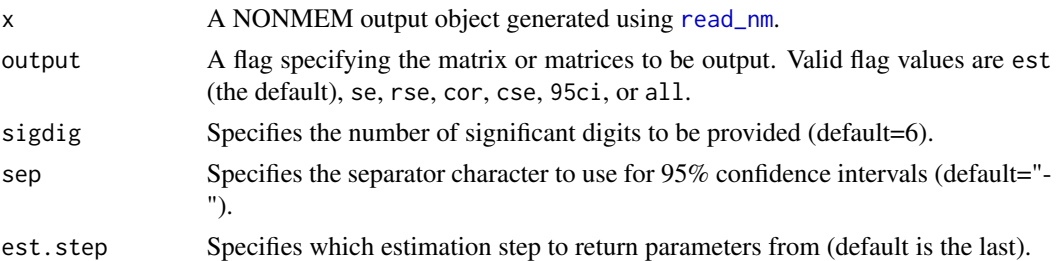

## Value

A symmetrical matrix, or a list of symmetrical matrices if all is specified.

## Author(s)

Justin Wilkins, <justin.wilkins@occams.com>

est returns the estimated OMEGA variance-covariance matrix. se returns the standard errors for the estimated OMEGA variance-covariance matrix. rse returns the relative standard errors for the estimated OMEGA variance-covariance matrix (se/est\*100). cor returns the correlation matrix matrix. cse returns the standard errors for the correlation matrix. 95ci returns the asymptotic 95% confidence intervals for the elements of the OMEGA variance-covariance matrix (est +/- 1.96\*se). all returns all available OMEGA matrices.

#### See Also

NONMEM (<http://www.iconplc.com/innovation/nonmem/>)

#### Examples

```
## Not run:
nmOutput <- read_nm("run315.xml")
omegas <- get_omega(nmOutput)
omegaRSEs <- get_omega(nmOutput, "rse")
```
## End(Not run)

get\_shrinkage *Extract shrinkage estimates from a NONMEM output object.*

## Description

Extract shrinkage estimates from a NONMEM output object.

```
get_shrinkage(x, output = "eta", type = "sd", sigdig = 3, est.step = NULL)
```
## <span id="page-18-0"></span>get\_sigma 19

#### Arguments

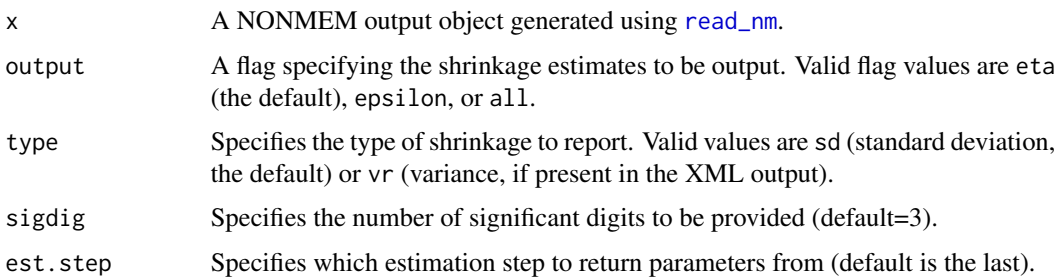

#### Value

A named vector of NONMEM shrinkage estimates, or in the case of all, a list of named vectors.

eta returns a vector of ETA shrinkages, as reported by NONMEM. epsilon returns EPSILON shrinkage, as reported by NONMEM. all returns both ETA and EPSILON shrinkage estimates as a list of vectors.

#### Author(s)

Justin Wilkins, <justin.wilkins@occams.com>

## See Also

NONMEM (<http://www.iconplc.com/innovation/nonmem/>)

#### Examples

```
## Not run:
nmOutput <- read_nm("run315.xml")
shr <- get_shrinkage(nmOutput, output="all")
```
## End(Not run)

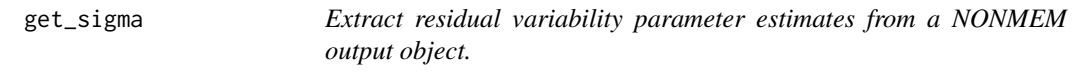

## Description

Extract residual variability parameter estimates from a NONMEM output object.

```
get\_sigma(x, output = "est", sigdig = 6, sep = "-", est.setep = NULL)
```
#### <span id="page-19-0"></span>Arguments

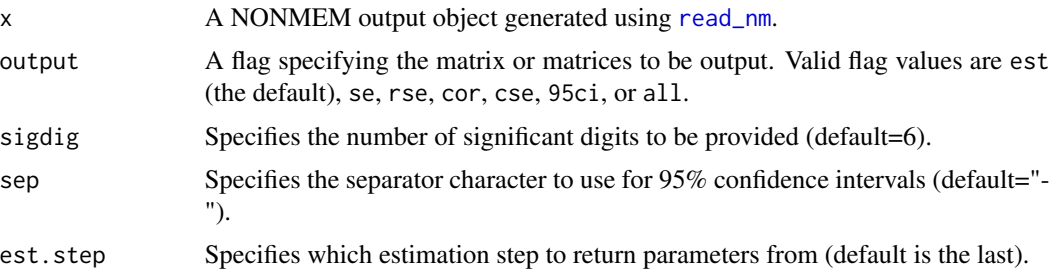

#### Value

A symmetrical matrix, or a list of symmetrical matrices if all is specified.

est returns the estimated SIGMA variance-covariance matrix. se returns the standard errors for the estimated SIGMA variance-covariance matrix. rse returns the relative standard errors for the estimated SIGMA variance-covariance matrix (se/est\*100). cor returns the correlation matrix matrix. cse returns the standard errors for the correlation matrix. 95ci returns the asymptotic 95% confidence intervals for the elements of the SIGMA variance-covariance matrix (est +/- 1.96\*se). all returns all available SIGMA matrices.

#### Author(s)

Justin Wilkins, <justin.wilkins@occams.com>

## See Also

NONMEM (<http://www.iconplc.com/innovation/nonmem/>)

## Examples

```
## Not run:
nmOutput <- read_nm("run315.xml")
sigmas <- get_sigma(nmOutput)
sigmaRSEs <- get_sigma(nmOutput, "rse")
```
## End(Not run)

get\_theta *Extract structural model parameter estimates and associated information from a NONMEM output object.*

#### Description

Extract structural model parameter estimates and associated information from a NONMEM output object.

#### <span id="page-20-0"></span>get\_theta 21

## Usage

 $get\_theta(x, output = "est", sigdig = 6, sep = "-", est.setep = NULL)$ 

#### Arguments

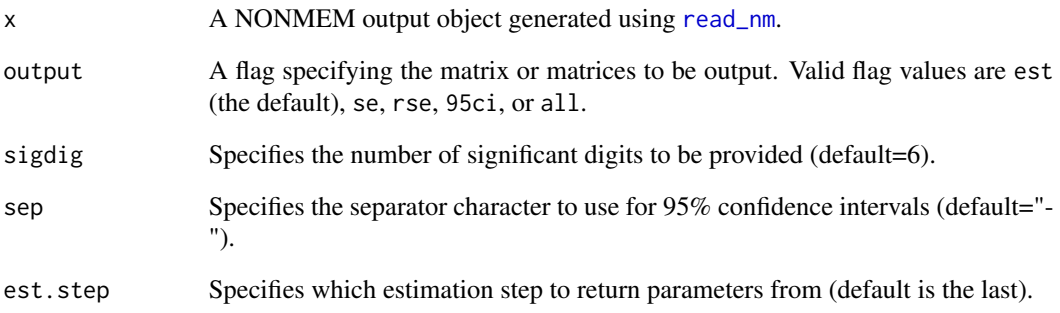

## Value

A named vector of NONMEM model parameter estimates, or in the case of all, a list of named vectors.

est returns a vector of THETA values. se returns a vector of THETA standard errors. rse returns a vector of THETA relative standard errors (se/est\*100). 95ci returns a vector of the asymptotic 95% confidence intervals for the elements of THETA (est +/- 1.96\*se). all returns all available THETA information as a list of named vectors.

#### Author(s)

Justin Wilkins, <justin.wilkins@occams.com>

## See Also

NONMEM (<http://www.iconplc.com/innovation/nonmem/>)

#### Examples

```
## Not run:
nmOutput <- read_nm("run315.xml")
thetas <- get_theta(nmOutput)
```
## End(Not run)

<span id="page-21-0"></span>gm *Calculate geometric mean*

## Description

Calculate geometric mean

## Usage

 $gm(x)$ 

## Arguments

x Numeric vector.

## Value

The geometric mean. NA is returned if there are any non-positive elements in x.

## Author(s)

Justin Wilkins, <justin.wilkins@occams.com>

## Examples

gm(c(0.5, 7, 8, 5))

pcv *Calculate percentage coefficient of variation*

## Description

Calculate percentage coefficient of variation

## Usage

 $pcv(x, na.rm = FALSE)$ 

## Arguments

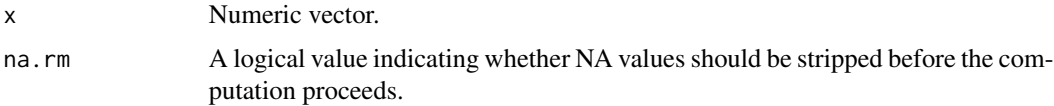

#### <span id="page-22-0"></span>pk\_curve 23

## Value

The percentage coefficient of variation.

## Author(s)

Justin Wilkins, <justin.wilkins@occams.com>

## Examples

pcv(rnorm(50, 5, 7.56))

pk\_curve *Provide concentration-time curves.*

## Description

Provide concentration-time curves.

## Usage

```
pk_curve(
  t,
 model = "1cmt_oral",
 params = list(ka = 2.77, CL = 2.5, V = 25),
 dose = 600,
  ii = 24,
 add1 = 0,ss = F\mathcal{L}
```
## Arguments

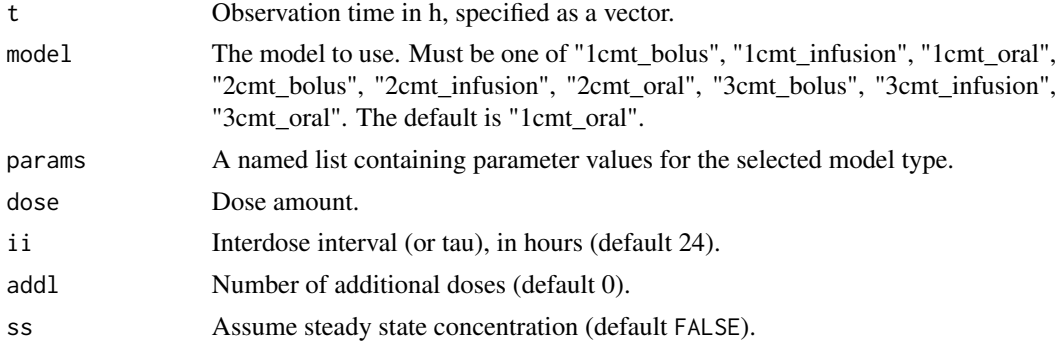

#### Value

A data frame containing times (t) and concentrations (cp).

#### Author(s)

Justin Wilkins, <justin.wilkins@occams.com>

## Examples

```
plot(pk_curve(t=seq(0,72,by=0.1), model="3cmt_oral", ii=12, addl=5,
  params=list(CL=2.5, V1=25, V2=2, V3=5, Q2=0.5, Q3=0.25, ka=1)), type="l")
```
plot\_nmprogress *Plot NONMEM parameter estimation by iteration.*

## Description

plot\_nmprogress returns a plot or set of plots showing the evolution of parameter estimates by iteration.

## Usage

```
plot_nmprogress(
  fileName,
  fileExt = ".lst",
 metric = "perc",lineCol = "#902C10",
  idlineCol = "black"
)
```
#### Arguments

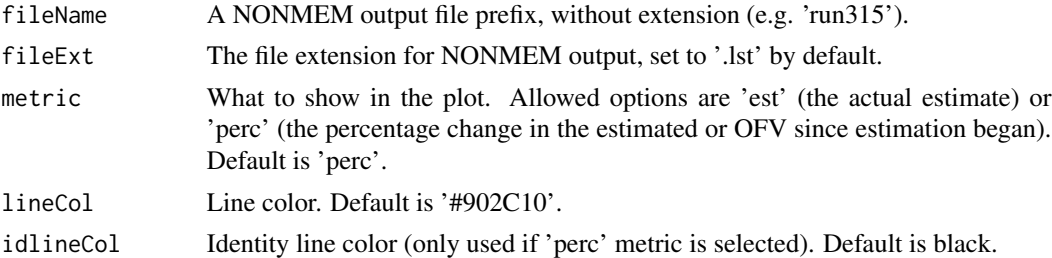

## Value

A set of plots.

## Author(s)

Justin Wilkins, <justin.wilkins@occams.com>

## See Also

NONMEM (<http://www.iconplc.com/innovation/nonmem/>)

<span id="page-23-0"></span>

#### <span id="page-24-0"></span>plot\_scm 25

## Examples

```
## Not run:
plot_nmprogress("run315")
plot_nmprogress("run315", ".nmlst")
```
## End(Not run)

plot\_scm *Plot PsN SCM results.*

## Description

plot\_scm returns a step-plot summary of a Perl-speaks-NONMEM (PsN, [https://uupharmacomet](https://uupharmacometrics.github.io/PsN/)rics. [github.io/PsN/](https://uupharmacometrics.github.io/PsN/)) SCM (stepwise covariate modeling) procedure. It depends on the presence of an scmlog.txt file in the specified directory, and is inspired by the plot code provided with PsN 4.8.1.

## Usage

```
plot_scm(
 dir,
 phase = "both",
  lineCol = "#902C10",
 lineType = 1,
 lineSize = 1,
 pointCol = "#902C10",
 pointShape = 16,
 pointSize = 3,
  textCol = "black",textSize = 5)
```
## Arguments

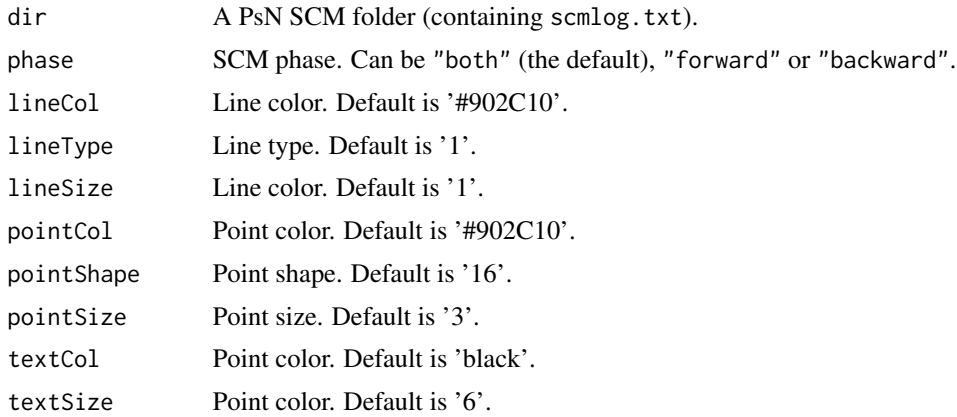

## <span id="page-25-0"></span>Value

A [ggplot2](#page-0-0) plot object.

## Author(s)

Justin Wilkins, <justin.wilkins@occams.com>

## See Also

NONMEM (<http://www.iconplc.com/innovation/nonmem/>)

Lindbom L, Ribbing J & Jonsson EN (2004). Perl-speaks-NONMEM (PsN) - A Perl module for NONMEM related programming. Computer Methods and Programs in Biomedicine, 75(2), 85-94. <https://doi.org/10.1016/j.cmpb.2003.11.003>

Lindbom L, Pihlgren P & Jonsson N (2005). PsN-Toolkit - A collection of computer intensive statistical methods for non-linear mixed effect modeling using NONMEM. Computer Methods and Programs in Biomedicine, 79(3), 241-257. <https://doi.org/10.1016/j.cmpb.2005.04.005>

#### Examples

```
## Not run:
scm <- plot_scm("E:/DrugX/ModelDevelopment/scm310")
```
## End(Not run)

<span id="page-25-1"></span>read\_nm *Read NONMEM 7.2+ output into a list of lists.*

#### Description

Read NONMEM 7.2+ output into a list of lists.

#### Usage

```
read_nm(fileName)
```
#### Arguments

fileName A NONMEM XML output file (e.g. "run315.xml").

#### Value

A list of lists corresponding to a NONMEM output object.

## Author(s)

Justin Wilkins, <justin.wilkins@occams.com>

## <span id="page-26-0"></span>read\_nmcov 27

## See Also

NONMEM (<http://www.iconplc.com/innovation/nonmem/>)

## Examples

```
## Not run:
nmOutput <- read_nm("run315.xml")
```
## End(Not run)

read\_nmcov *Read in the NONMEM variance-covariance matrix.*

## Description

Read in the NONMEM variance-covariance matrix.

#### Usage

read\_nmcov(fileName)

#### Arguments

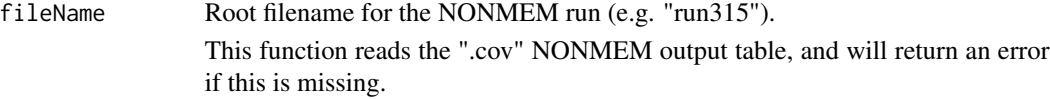

## Value

A symmetrical variance-covariance matrix covering all model parameters.

## Author(s)

Justin Wilkins, <justin.wilkins@occams.com>

#### See Also

NONMEM (<http://www.iconplc.com/innovation/nonmem/>)

## Examples

```
## Not run:
nmVcov <- read_nmcov("run315")
```
## End(Not run)

<span id="page-27-0"></span>

#### Description

read\_nmext returns a summary of a given NONMEM run, including termination messages, parameter estimates, and precision estimates. Minimally, the NONMEM output and '.ext' files must be available.

#### Usage

read\_nmext(fileName, fileExt = ".lst")

#### Arguments

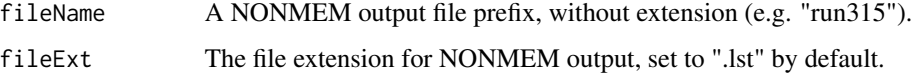

#### Value

A list of lists, containing 'Termination' (summary of NONMEM's termination output, including shrinkages and ETABAR estimates), 'OFV' (the objective function value), 'Thetas' (a vector of structural parameter estimates, or THETAs), 'Omega', a list of lists containing the OMEGA matrix, 'Sigma', a list of lists containing the SIGMA matrix, 'seThetas', a vector of standard errors for THETAs, 'seOmega', a list of lists containing standard errors for the OMEGA matrix, and 'seSigma', a list of lists containing standard errors for the SIGMA matrix.

#### Author(s)

Justin Wilkins, <justin.wilkins@occams.com>

#### See Also

NONMEM (<http://www.iconplc.com/innovation/nonmem/>)

#### Examples

```
## Not run:
read_nmext("run315")
read_nmext("run315", ".nmlst")
```
## End(Not run)

<span id="page-28-0"></span>

## Description

Reads NONMEM output tables.

#### Usage

```
read_nmtables(
  tableFiles = NULL,
  runNo = NULL,tabSuffix = "",tableNames = c("sdtab", "mutab", "patab", "catab", "cotab", "mytab", "extra", "xptab"),
  quiet = FALSE,
  ...
)
```
## Arguments

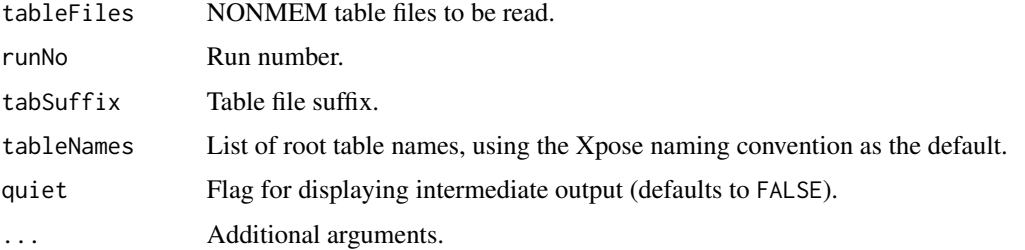

## Value

A data frame.

## Note

```
Adapted from Xpose 4 (https://CRAN.R-project.org/package=xpose4).
```
#### Author(s)

Justin Wilkins, Niclas Jonsson, Andrew Hooker

## See Also

NONMEM (<http://www.iconplc.com/innovation/nonmem/>)

Jonsson EN, Karlsson MO. Xpose–an S-PLUS based population pharmacokinetic/pharmacodynamic model building aid for NONMEM. Comput Methods Programs Biomed. 1999 Jan;58(1):51-64

## Examples

```
## Not run:
tables <- read_nmtables(315)
## End(Not run)
```
read\_scm *Read PsN SCM output into a format suitable for further use.*

## Description

read\_scm returns a summary of a Perl-speaks-NONMEM (PsN, [https://uupharmacometrics.](https://uupharmacometrics.github.io/PsN/) [github.io/PsN/](https://uupharmacometrics.github.io/PsN/)) SCM (stepwise covariate modeling) procedure. It depends on the presence of an scmlog.txt file in the specified directory.

## Usage

read\_scm(dir, startPhase = "forward")

## Arguments

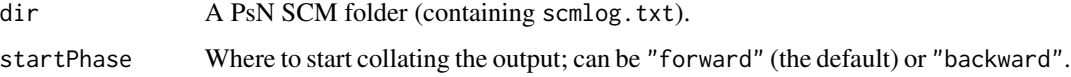

## Value

A list of data frames, containing

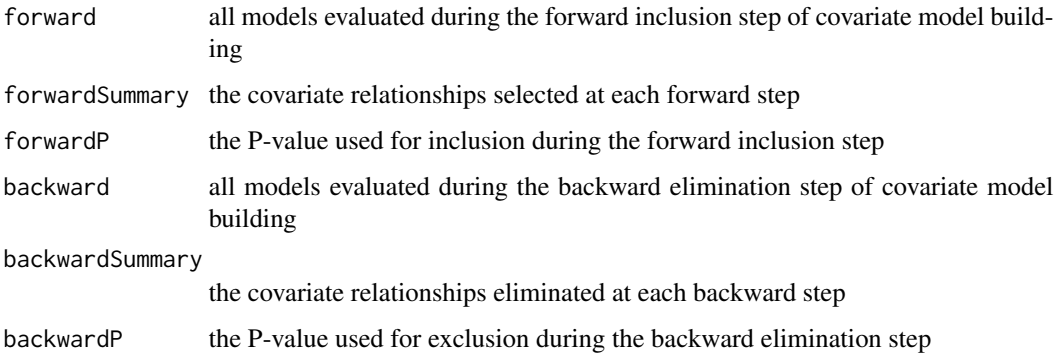

#### Author(s)

Justin Wilkins, <justin.wilkins@occams.com>

<span id="page-29-0"></span>

<span id="page-30-0"></span> $rnm$  31

## See Also

NONMEM (<http://www.iconplc.com/innovation/nonmem/>)

Lindbom L, Ribbing J & Jonsson EN (2004). Perl-speaks-NONMEM (PsN) - A Perl module for NONMEM related programming. Computer Methods and Programs in Biomedicine, 75(2), 85-94. <https://doi.org/10.1016/j.cmpb.2003.11.003>

Lindbom L, Pihlgren P & Jonsson N (2005). PsN-Toolkit - A collection of computer intensive statistical methods for non-linear mixed effect modeling using NONMEM. Computer Methods and Programs in Biomedicine, 79(3), 241-257. <https://doi.org/10.1016/j.cmpb.2005.04.005>

## Examples

```
## Not run:
scm <- read_scm("E:/DrugX/ModelDevelopment/scm310")
```
## End(Not run)

rnm *Read NONMEM 7.2+ output into an R object.*

## Description

Read NONMEM 7.2+ output into an R object.

#### Usage

```
rnm(
  index,
 prefix = "run",pathNM,
 ndig = 3.
 ndigB = 3,
 ndigP = 1,
 Pci = 95,
  ext = ".1st",ext{mod} = "mod",Pvalues = TRUE,
 RawCI = FALSE,...
```

```
)
```
## Arguments

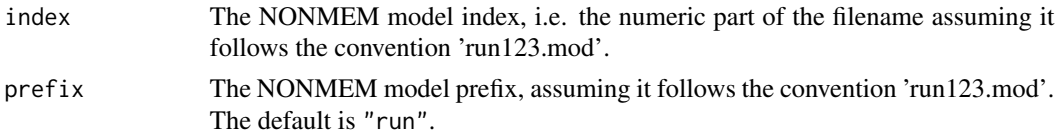

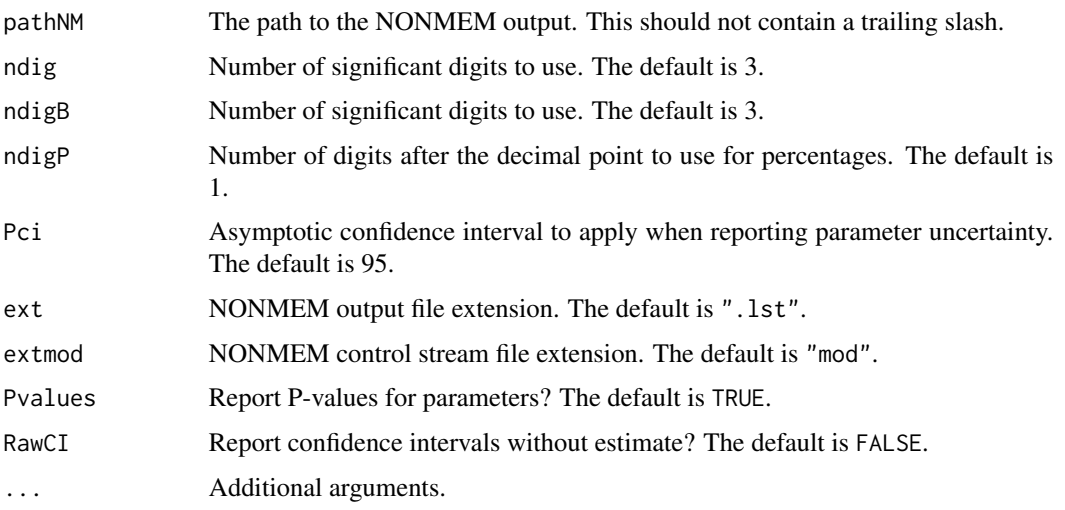

#### Details

The output list is composed of the following objects:

- "Theta"A data frame describing the structural (fixed-effect) parameters, containing parameter name, estimated value, standard error (SE), coefficient of variation (CV), lower and upper confidence limits (CIL and CIU, based on Pci), and P-value, calculated as  $2 \times (1)$ -pnorm(abs(theta/theta.se))).
- "Eta"A data frame describing the interindividual random-effects parameters, containing estimated value, standard error (SE), coefficient of variation (CV, calculated as abs(100\*(SE/OMEGA))), coefficient of variation (EtaCV, calculated as 100\*sqrt(OMEGA)), and shrinkage.
- "Epsilon"A data frame describing the residual random-effects parameters, containing estimated value, standard error (SE), coefficient of variation (CV, calculated as abs (100\*(SE/OMEGA))), coefficient of variation (EtaCV, calculated as 100\*sqrt(SIGMA)), and shrinkage.
- "CorTheta"A data frame containing the correlation matrix for fixed effects ("THETA").
- "CorOmega"A data frame containing the correlation matrix for interindividual random effects ("OMEGA").
- "CorSigma"A data frame containing the correlation matrix for residual random effects ("OMEGA").
- "OmegaMatrix"A data frame containing the "OMEGA" matrix.
- "SigmaMatrix"A data frame containing the "OMEGA" matrix.
- "CovMatrixTheta"A data frame containing the variance-covariance matrix for structural parameters (THETA).
- "CovMatrix"A data frame containing the complete variance-covariance matrix.
- "OFV"The objective function value.
- "ThetaString"A data frame containing all relevant fixed-effects parameter information, suitable for use in a table of parameter estimates. Contains parameter name, estimate, standard error, coefficient of variation, combined estimate and asymptotic confidence interval, and Pvalue.
- <span id="page-32-0"></span>• "EtaString"A data frame containing all relevant interindivudal random-effects parameter information, suitable for use in a table of parameter estimates. Contains parameter name, estimate (variance), standard error, coefficient of variation, percentage value (calculated as 100\*sqrt(OMEGA)), and shrinkage.
- "EpsString"A data frame containing all relevant residual random-effects parameter information, suitable for use in a table of parameter estimates. Contains parameter name, estimate (variance), standard error, coefficient of variation, percentage value (calculated as 100\*sqrt(SIGMA)), and shrinkage.
- "RunTime"Run time.
- "ConditionN"Condition number.

## Value

A list containing information extracted from the NONMEM output.

#### Author(s)

Rik Schoemaker, <rik.schoemaker@occams.com> Justin Wilkins, <justin.wilkins@occams.com>

#### See Also

NONMEM (<http://www.iconplc.com/innovation/nonmem/>)

#### Examples

```
## Not run:
nmOutput <- rnm("run315.lst")
```
## End(Not run)

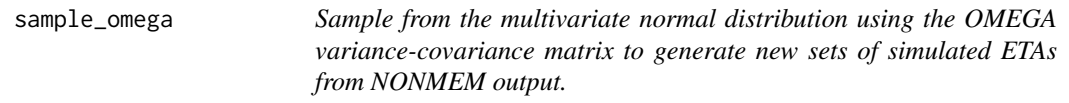

#### Description

Sample from the multivariate normal distribution using the OMEGA variance-covariance matrix to generate new sets of simulated ETAs from NONMEM output.

#### Usage

sample\_omega(nmRun, n, seed)

## <span id="page-33-0"></span>Arguments

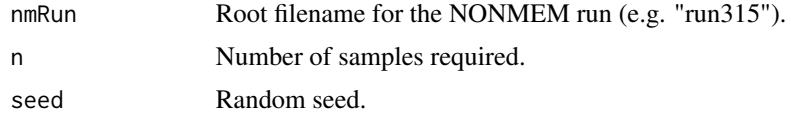

## Value

A data frame containing n samples from the multivariate normal distribution, using the estimated NONMEM OMEGA variance-covariance matrix. This provides n sets of ETA estimates suitable for simulation of new patients.

#### Author(s)

Justin Wilkins, <justin.wilkins@occams.com>

#### See Also

NONMEM (<http://www.iconplc.com/innovation/nonmem/>)

## Examples

```
## Not run:
omDist <- sample_omega("run315", 5000, seed=740727)
```
## End(Not run)

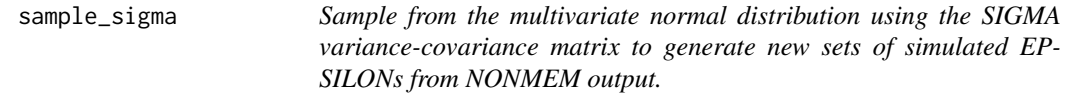

## Description

Sample from the multivariate normal distribution using the SIGMA variance-covariance matrix to generate new sets of simulated EPSILONs from NONMEM output.

#### Usage

sample\_sigma(nmRun, n, seed)

## Arguments

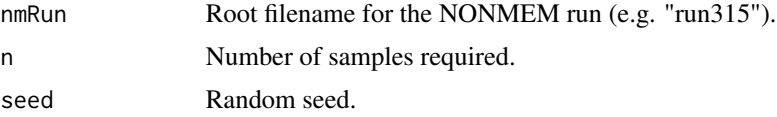

## <span id="page-34-0"></span>sample\_uncert 35

## Value

A data frame containing n samples from the multivariate normal distribution, using the estimated NONMEM SIGMA variance-covariance matrix. This provides n sets of EPSILON estimates suitable for simulation of new datasets.

#### Author(s)

Justin Wilkins, <justin.wilkins@occams.com>

## See Also

NONMEM (<http://www.iconplc.com/innovation/nonmem/>)

## Examples

```
## Not run:
sigDist <- sample_sigma("run315", 5000, seed=740727)
```
## End(Not run)

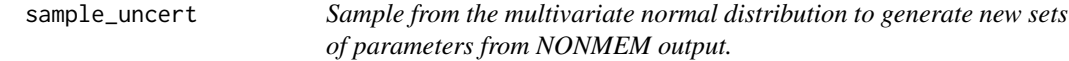

#### Description

Sample from the multivariate normal distribution to generate new sets of parameters from NON-MEM output.

#### Usage

sample\_uncert(nmRun, n, seed)

#### Arguments

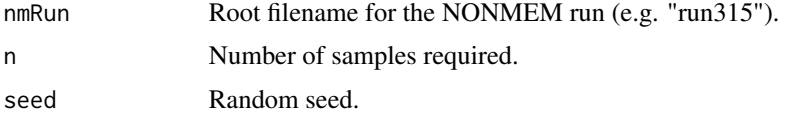

#### Value

A data frame containing n samples from the multivariate normal distribution, using NONMEM typical parameter estimates the NONMEM variance-covariance matrix (from the \*.cov file). This provides n sets of parameter estimates sampled from the uncertainty distribution, suitable for simulation under model uncertainty.

## Author(s)

Justin Wilkins, <justin.wilkins@occams.com>

## See Also

NONMEM (<http://www.iconplc.com/innovation/nonmem/>)

## Examples

```
## Not run:
nmMatrix <- sample_uncert("run315", 5000, seed=740727)
```
## End(Not run)

## table\_rtf *Read NONMEM output into a list.*

## Description

table\_rtf generates an RTF table from a data frame.

## Usage

```
table_rtf(
 df,
 outFile = NULL,
 rtfFile = TRUE,
 boldHeader = TRUE,
  rowNames = FALSE,
  ...
\mathcal{L}
```
## Arguments

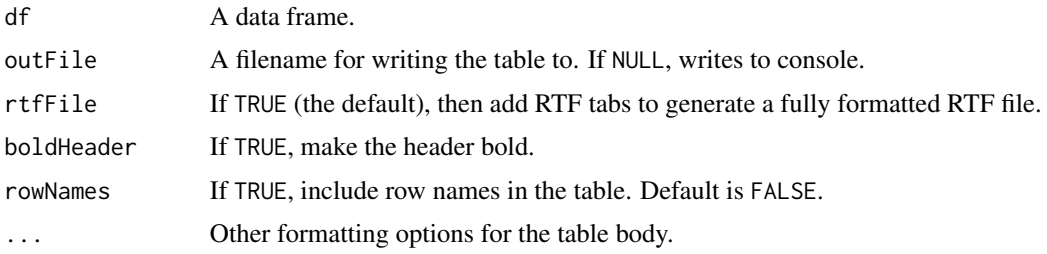

#### Value

An RTF table based on the data frame provided.

<span id="page-35-0"></span>

#### table\_rtf 37

## Author(s)

John Johnson, <johndjohnson@gmail.com>

#### References

<http://www.r-bloggers.com/another-solution-to-the-r-to-word-table-problem/>

## Examples

```
## Not run:
scm <- read_scm("E:/DrugX/ModelDevelopment/scm310")
myRTF <- table_rtf(scm$forwardSummary)
```
## End(Not run)

# <span id="page-37-0"></span>**Index**

calc\_derived, [3](#page-2-0) calc\_derived\_1cpt *(*calc\_derived*)*, [3](#page-2-0) calc\_derived\_2cpt *(*calc\_derived*)*, [3](#page-2-0) calc\_derived\_3cpt *(*calc\_derived*)*, [3](#page-2-0) calc\_sd\_1cmt, [5](#page-4-0) calc\_sd\_1cmt\_linear\_bolus *(*calc\_sd\_1cmt*)*, [5](#page-4-0) calc\_sd\_1cmt\_linear\_infusion *(*calc\_sd\_1cmt*)*, [5](#page-4-0) calc\_sd\_1cmt\_linear\_oral\_0 *(*calc\_sd\_1cmt*)*, [5](#page-4-0) calc\_sd\_1cmt\_linear\_oral\_0\_lag *(*calc\_sd\_1cmt*)*, [5](#page-4-0) calc\_sd\_1cmt\_linear\_oral\_1 *(*calc\_sd\_1cmt*)*, [5](#page-4-0) calc\_sd\_1cmt\_linear\_oral\_1\_lag *(*calc\_sd\_1cmt*)*, [5](#page-4-0) calc\_sd\_2cmt, [7](#page-6-0) calc\_sd\_2cmt\_linear\_bolus *(*calc\_sd\_2cmt*)*, [7](#page-6-0) calc\_sd\_2cmt\_linear\_infusion *(*calc\_sd\_2cmt*)*, [7](#page-6-0) calc\_sd\_2cmt\_linear\_oral\_0 *(*calc\_sd\_2cmt*)*, [7](#page-6-0) calc\_sd\_2cmt\_linear\_oral\_0\_lag *(*calc\_sd\_2cmt*)*, [7](#page-6-0) calc\_sd\_2cmt\_linear\_oral\_1 *(*calc\_sd\_2cmt*)*, [7](#page-6-0) calc\_sd\_2cmt\_linear\_oral\_1\_lag *(*calc\_sd\_2cmt*)*, [7](#page-6-0) calc\_sd\_3cmt, [9](#page-8-0) calc\_sd\_3cmt\_linear\_bolus *(*calc\_sd\_3cmt*)*, [9](#page-8-0) calc\_sd\_3cmt\_linear\_infusion *(*calc\_sd\_3cmt*)*, [9](#page-8-0) calc\_sd\_3cmt\_linear\_oral\_0 *(*calc\_sd\_3cmt*)*, [9](#page-8-0) calc\_sd\_3cmt\_linear\_oral\_0\_lag *(*calc\_sd\_3cmt*)*, [9](#page-8-0)

calc\_sd\_3cmt\_linear\_oral\_1 *(*calc\_sd\_3cmt*)*, [9](#page-8-0) calc\_sd\_3cmt\_linear\_oral\_1\_lag *(*calc\_sd\_3cmt*)*, [9](#page-8-0) calc\_ss\_1cmt, [10](#page-9-0) calc\_ss\_1cmt\_linear\_bolus *(*calc\_ss\_1cmt*)*, [10](#page-9-0) calc\_ss\_1cmt\_linear\_infusion *(*calc\_ss\_1cmt*)*, [10](#page-9-0) calc\_ss\_1cmt\_linear\_oral\_0 *(*calc\_ss\_1cmt*)*, [10](#page-9-0) calc\_ss\_1cmt\_linear\_oral\_0\_lag *(*calc\_ss\_1cmt*)*, [10](#page-9-0) calc\_ss\_1cmt\_linear\_oral\_1 *(*calc\_ss\_1cmt*)*, [10](#page-9-0) calc\_ss\_1cmt\_linear\_oral\_1\_lag *(*calc\_ss\_1cmt*)*, [10](#page-9-0) calc\_ss\_2cmt, [12](#page-11-0) calc\_ss\_2cmt\_linear\_bolus *(*calc\_ss\_2cmt*)*, [12](#page-11-0) calc\_ss\_2cmt\_linear\_infusion *(*calc\_ss\_2cmt*)*, [12](#page-11-0) calc\_ss\_2cmt\_linear\_oral\_0 *(*calc\_ss\_2cmt*)*, [12](#page-11-0) calc\_ss\_2cmt\_linear\_oral\_0\_lag *(*calc\_ss\_2cmt*)*, [12](#page-11-0) calc\_ss\_2cmt\_linear\_oral\_1 *(*calc\_ss\_2cmt*)*, [12](#page-11-0) calc\_ss\_2cmt\_linear\_oral\_1\_lag *(*calc\_ss\_2cmt*)*, [12](#page-11-0) calc\_ss\_3cmt, [14](#page-13-0) calc\_ss\_3cmt\_linear\_bolus *(*calc\_ss\_3cmt*)*, [14](#page-13-0) calc\_ss\_3cmt\_linear\_infusion *(*calc\_ss\_3cmt*)*, [14](#page-13-0) calc\_ss\_3cmt\_linear\_oral\_0 *(*calc\_ss\_3cmt*)*, [14](#page-13-0) calc\_ss\_3cmt\_linear\_oral\_0\_lag *(*calc\_ss\_3cmt*)*, [14](#page-13-0)

#### INDEX  $39$

```
calc_ss_3cmt_linear_oral_1 (calc_ss_3cmt), 14
calc_ss_3cmt_linear_oral_1_lag (calc_ss_3cmt), 14
get_auc
, 15
get_est_table
, 16
get_omega
, 17
get_shrinkage
, 18
get_sigma
, 19
get_theta
, 20
ggplot2
, 26
gm
, 22
pcv
, 22
pk_curve
, 23
plot_nmprogress
, 24
plot_scm
, 25
read_nm
, 17–21
, 26
read_nmcov
, 27
read_nmext
, 28
read_nmtables
, 29
read_scm
, 30
rnm
, 31
33
sample_sigma
, 34
35
table_rtf
, 36
```